# **WRITE TESTS** NO, SERIOUSLY: WRITE TESTS WEB EDITION

### CLARKE BRUNSDON

- . I write code because I have to.
- Writing code for 15 years professionally\*

\*completely terribly for more than half of them

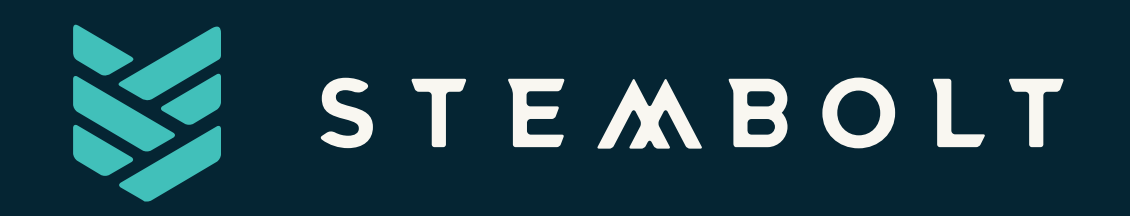

- Started as FreeRunning Technologies in 2008
- Current Staffing Breakdown
	- 1 Office Manager
	- **1 UI/UX designer**
	- 24 Developers
- Maintain "Solidus"
- Not in fact called "Steamboat"

## **MY GOAL** MY BEING HERE MADE YOU TRY WRITING MORE TESTS

### THE AGENDA

1. What 2. Why 3. "Why Not" 4. How 5. Testing for the Web 6. Odds and Ends

### WHAT THIS PRESENTATION ISN'T 1. Good enough

### PART 1: WHAT

#### "I WAS A COMP SCI STUDENT HERE TOO" EDITION

- More code that tests your applications code
- Describes how your code runs and how it responds
- Should be 1-10x larger than your actual codebase
- The most valuable code in your codebase

# **TESTS ARE THE MOST VALUABLE CODE IN YOUR CODEBASE**

### TYPES OF TESTING

- Unit Tests
- Feature/Integration Tests
- Regression Tests
- Behavior Tests
- Load/Stress Tests

**PART 2: WHY**

### IT MAKES THE SYSTEM BETTER!...

- It reduces defects in prod...
- Adds documentation on behavior
- Good guidelines for new developers

### ... BUT REALLY WE DO IT FOR OURSELVES

- Good tests make it faster and easier to develop
- Pushing confidently and frequently is fun
- Bugs and defects are stressful  $\bullet$
- Tests make you think about how your code is used

### ... AND WE DO IT FOR OUR CO-WORKERS

• It might be someone else that deals with your bullshit

### \* DISCLAIMER \* YOU'RE GOING TO BE TERRIBLE AT IT

### PART 3: "WHY NOT"

- 1. It takes longer to develop and write tests
- 2. This area of code is untestable
- 3. "I'm not allowed to"
- 4. This code isn't supposed to exist for long

# IT TAKES LONGER TO DEVELOP AND WRITE TESTS

**A.K.A. "I'm Bad"**

# THIS AREA OF CODE IS UNTESTABLE

**A.K.A. "My code is bad"**

### "I'M NOT ALLOWED TO" **A.K.A. "My company is bad"**

### THIS CODE ISN'T SUPPOSED TO EXIST FOR LONG

**A.K.A. "My understanding on life is bad"**

# **INTERMISSION**

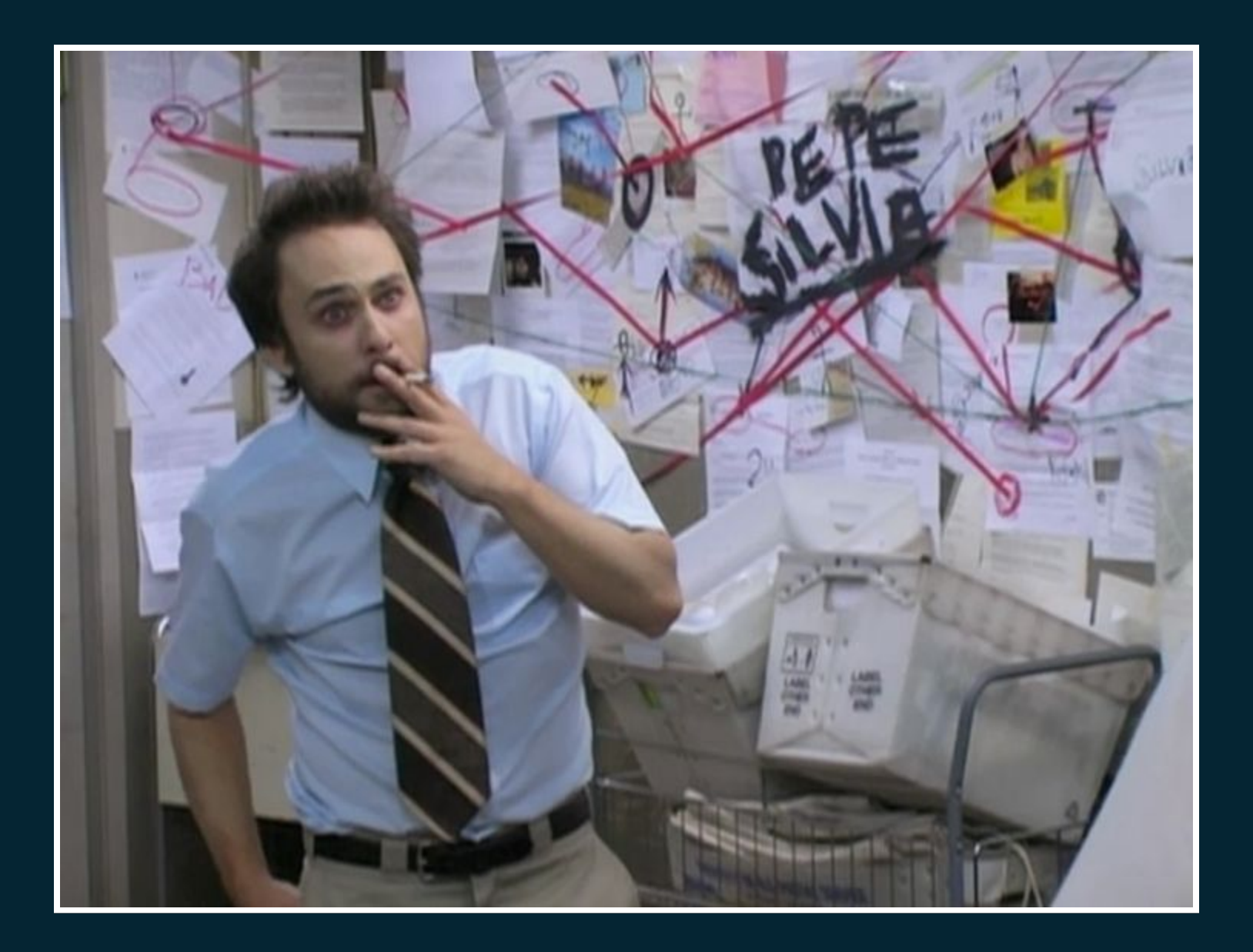

# **PART 4: HOW**

### QUICK EXAMPLE: PALINDROMES

```
import math
```

```
def is palindrome(word):
 for i in range(0, math.floor( len(word) / 2) ):
   if word[i] != word[-i]: return False
  return True
```

```
def assert equal(a, b):
 if a != b:
    raise Exception ("\{0\} does not equal \{1\}".format(a, b))
```
### WRITE CODE TO TEST CODE

assert equal ( True, is palindrome ("racecar") )

assert equal ( False, is palindrome ('rocky racoon') )

assert equal ( True, is palindrome('') )

assert equal ( True, is palindrome('a') )

assert equal ( ??, is palindrome('racecar ') )

def is\_palindrome(word):  $word$  ==  $word[::-1]$ 

### SERIOUS (MOSTLY OUT OF SCOPE) **DISCUSSION**

- Test Public API
- Dont Test Private API
- Hard to test Highly Coupled code
- Easy to test Hihgly Decoupled code

### PART 5: TESTING FOR THE WEB

#### **Unit Testing**

Unit testing is a software development process in which the smallest testable parts of an application, called units, are individually and independently scrutinized for proper operation.

### UNIT TESTING JAVASCRIPT - **MOCHA**

```
var assert = require('assert');
describe('Array', function() {
   describe('#indexOf()', function() {
    it('should return -1 when the value is not present', function()
       assert.equal(-1, [1, 2, 3].indexOf(4));
    });
   });
});
```
Courtesy of: https://mochajs.org/

... BUT HOW OFTEN ARE PEOPLE WRITING ARRAY PRIMITIVES IN JAVASCRIPT?

```
upload: function(file) {
   if (!this.tests.formdata) return;
   var progressModel = new ProgressModel({file: file});
   progressModel.previewFile();
```

```
 progressModel.uploadFile();
```

```
 var progressView = new ProgressView({model: progressModel});
   this.progressZone.appendChild(progressView.render().el);
},
```

```
onDrop: function(e) {
    this.el.className = '';
    e.preventDefault();
```
},

```
for (var i = 0; i < e.originalEvent.dataTransfer.files.length; i+-
   this.upload(e.originalEvent.dataTransfer.files[i]);
```
#### https://github.com/solidusio/solidus/pull/1553/files

### FRAMEWORK SPECIFIC TESTING (ANGULAR/PROTRACTOR)

```
upload: function(file) {
describe('angularjs homepage todo list', function() {
  it('should add a todo', function() {
    browser.get('https://angularjs.org');
```
});

```
element(by.model('todoList.todoText')).sendKeys('write first prot
element(by.css('[value="add"]')).click();
```

```
var todoList = element.all(by.repeater('todo in todoList.todos');
expect(todoList.count()).toEqual(3);
expect(todoList.get(2).getText()).toEqual('write first protracto:
```

```
 todoList.get(2).element(by.css('input')).click();
  var completedAmount = element.all(by.css('.done-true'));
 expect(completedAmount.count()).toEqual(2);
 });
```
### CREATE VALUABLE TESTS

- Protect against bugs
- Adds Clarity
- Low False Positives

### REAL FAKE <del>DOORS</del> BROWSERS

#### • PhantomJS

• Selenium/Webdrivers

Webdrivers are currently a dumpster fire. Evolving into a real spec.

### INTEGRATION/FEATURE TESTING (RUBY/CAPYBARA)

```
it 'allows you to empty the cart', js: true do
  create(:product, name: "RoR Mug")
  visit spree.root_path
  click_link "RoR Mug"
  click_button "add-to-cart-button"
 expect(page).to have_content("RoR Mug")<br>click_on "Empty Cart"
  expect(page).to have_content("Your cart is empty")
  within "#link-to-cart" do
    expect(page).to have_content("EMPTY")
  lend
end
```
### END-TO-END TESTING CONSIDERATIONS

- Speed
- Not a silver bullet
- Markup Independence
- Waiting Matchers

### JAVASCRIPT FEATURE FRAMEWORKS NIGHTWATCH, INTERN, ETC.

```
module.exports = {
   'Demo test Google' : function (browser) {
     browser
       .url('http://www.google.com')
       .waitForElementVisible('body', 1000)
       .setValue('input[type=text]', 'nightwatch')
       .waitForElementVisible('button[name=btnG]', 1000)
       .click('button[name=btnG]')
       .pause(1000)
       .assert.containsText('#main', 'Night Watch')
      .end();
```
#### Courtesy of http://nightwatchjs.org/

### PART 6: ODDS AND ENDS

### CONTINUOUS: INTEGRATION

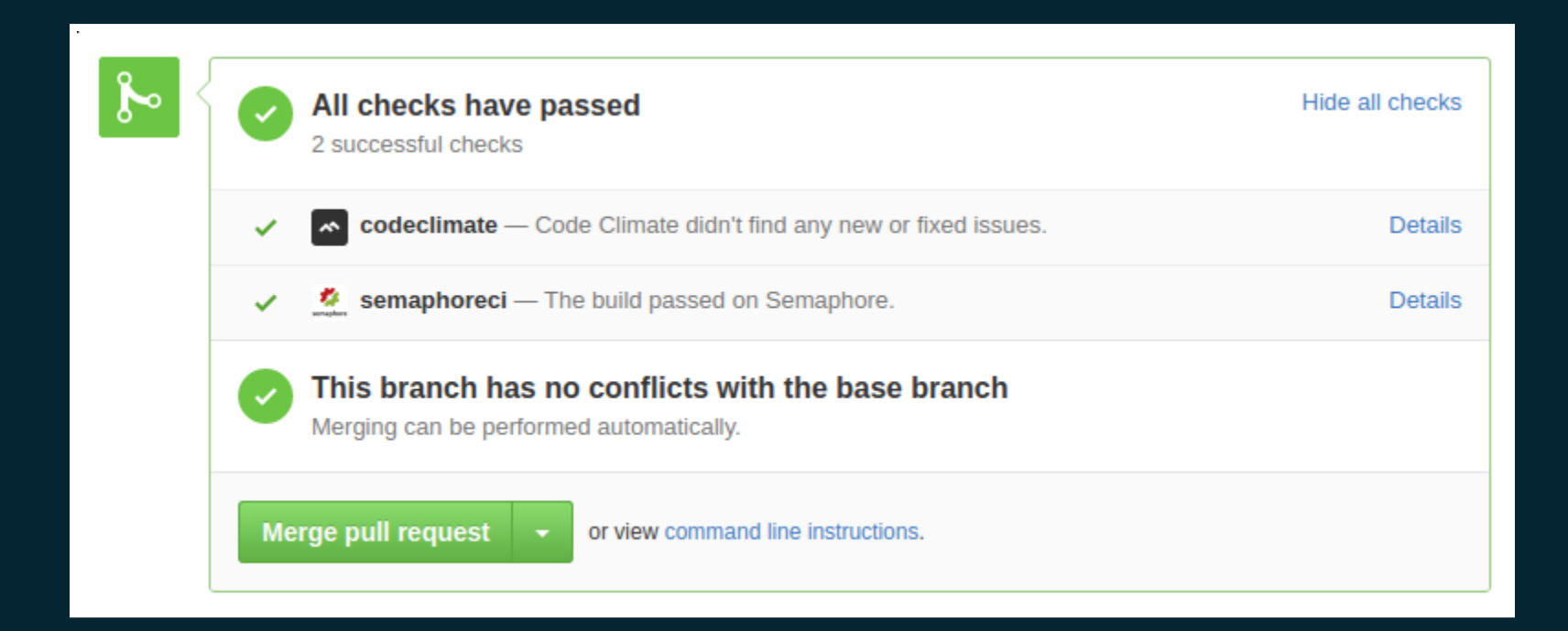

### CODE COVERAGE

#### All Files (96.9% covered at 149.22 hits/line)

#### 689 files in total. 26960 relevant lines. 26123 lines covered and 837 lines missed

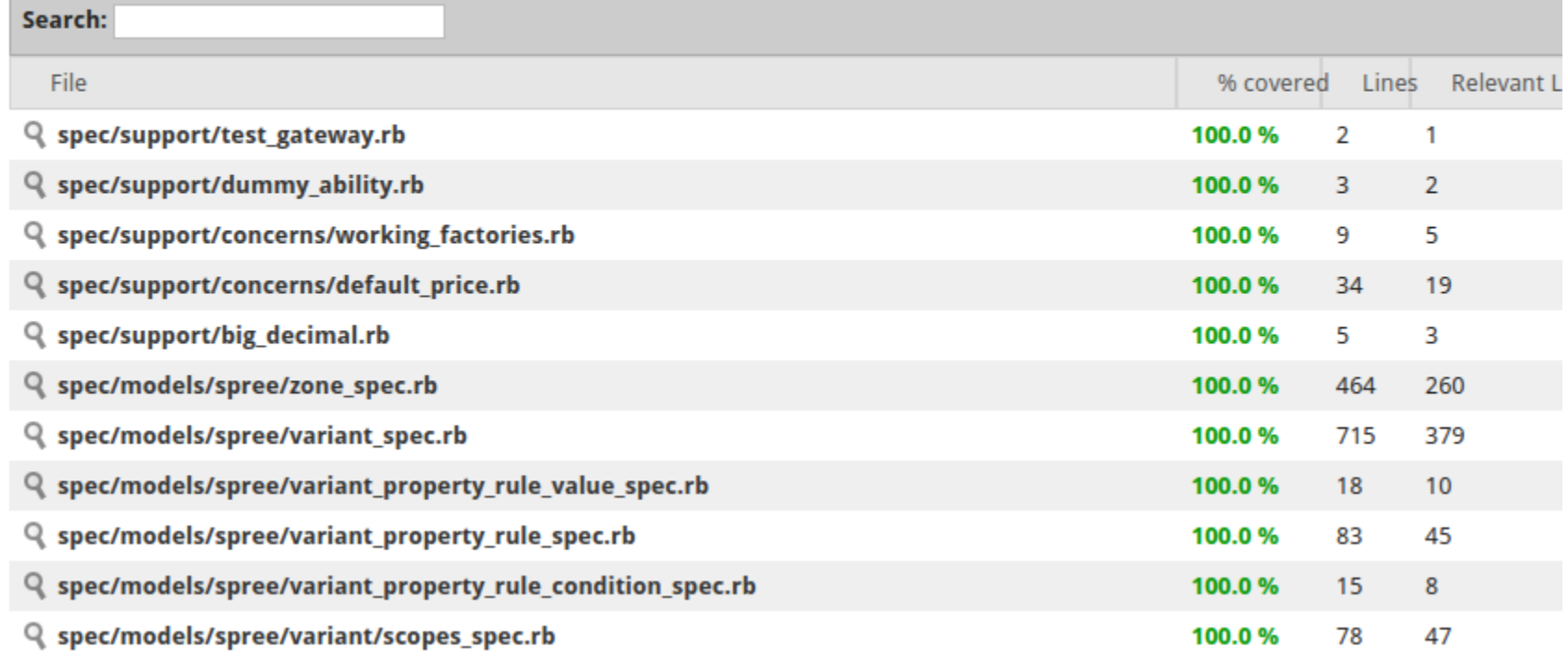

**Test Driven develpoment** Write tests, THEN code!

### BEHAVIOR DRIVEN DEVELOPMENT

Scenario: start game Given I am not yet playing When I start a new game Then the game should say "Welcome to CodeBreaker" And the game should say "Enter guess:"

https://blog.engineyard.com/2009/cucumber-introduction

### STATISTICS!

#### 100% of developers write test code.

100% of people pretending to be developers write no test code.

### THANKS!

#### (I WAS CLARKE BRUNSDON)

- https://stembolt.com
- clarke@stembolt.com
- careers@stembolt.com $\bullet$